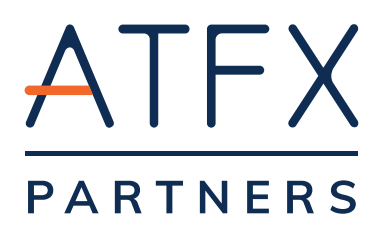

# **Affiliate Program - Cookies Policy**

AT Global Markets Limited (ATFX)

Affiliate Program - Cookies Policy v1.0 October-2018

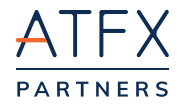

# **Cookies Policy**

AT Global Markets Limited ("ATFX") are the owners and providers of www.atfxpartners.com website address (the "Website") and this document sets out to users ("Users") of the site ATFX's policy in respect of the use of cookies on the Website and its sub-domains. This Cookies Policy applies only to the actions of ATFX and Users with respect to the Website itself and does not extend to any websites that can be accessed via it including, but not limited to, any links to social media websites.

## **What are cookies?**

Cookies are small pieces of text stored on your computer when you visit a website. They are not programs and cannot be executed as code or deliver viruses - instead cookies act more like a passport, which the site checks and updates whenever you visit.

Almost every site on the internet uses cookies and their functions include:

- verifying your identity for security purposes
- determining the type of browser and settings you are using
- allowing site owners and third-party advertisers to tailor content to your preferences

# **Our policy**

We respect your privacy and are committed to providing you with the information and tools you need to manage your cookies.

There are two types of cookies on this site:

- **• Essential cookies** are necessary for the vital functions of our site and trading platform. If these are disabled, you won't be able to access the platform or other important parts of the site.
- **• Behavioural and analytical cookies** help us provide you with a better service. They can tailor site content to your personal preferences and past behavior, or remember your saved settings.

### **Essential cookies**

**Some parts of our website, particularly our trading platform, require these essential cookies in order to function.**

If they are disabled, you will be unable to use our trading platform and some areas of our website will not function correctly.

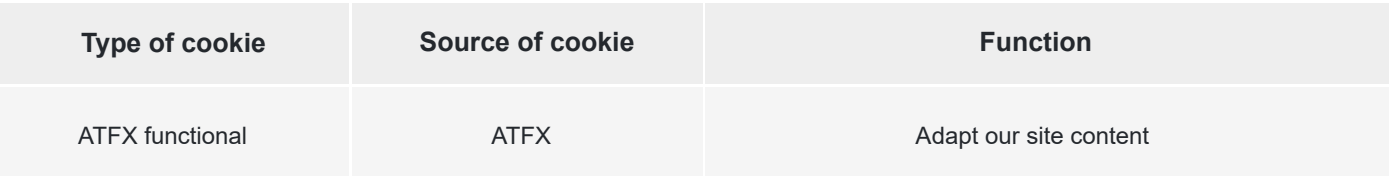

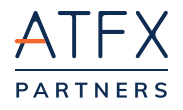

# **Analytical cookies**

#### **This type of cookie helps us understand the way visitors and clients use our website, so we can providea better service.**

We use the data from behavioural and analytical cookies to improve our site and provide individually tailored content. These cookies make it easier for you to find the information you need and allow us to adapt our site to suit your preferences.

Some of the systems we use to track web traffic and site usage are provided by third-party companies, such as

Google.

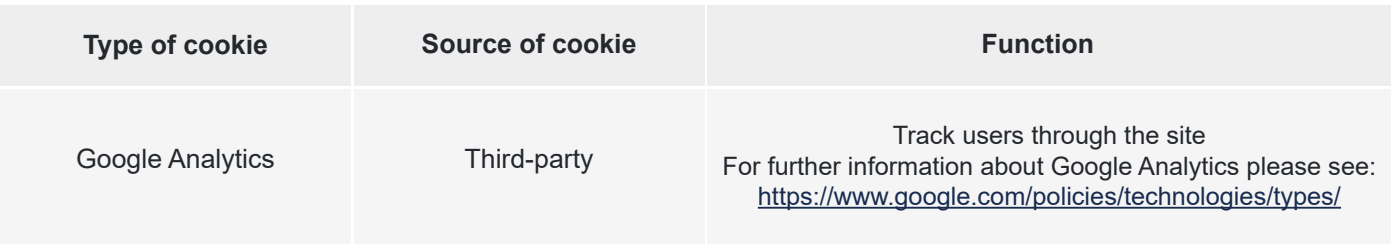

If you are an affiliate partner of ours, there are certain behavioural cookies that you will need to accept in order to use our trading platform.

## **Cookie management**

You can manage cookies by changing the settings in the web browser on your computer or tablet. To manage cookies on your mobile phone, you may need to refer to your handset manual.

#### **Google Chrome**

**•** Click the 'burger' icon in the browser's toolbar

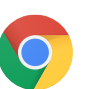

**•** Click 'Show advanced settings'

**•** Select 'Settings'

- Choose 'Privacy' and then 'Content settings'
- To enable cookies, in the 'Cookies' section, tick 'Allow local data to be set (recommended)'. This option enables both first and third-party cookies
- To allow only first-party cookies, enable 'Block all third-party cookies without exception'
- To disable cookies, select 'Block sites from setting any data'

There are multiple levels of cookie enablement in Chrome. For more information, please visit:

https://support.google.com/chrome/answer/95647?hl=en

AT Global Markets Limited (ATGM, Registration Number 24226 IBC 2017) E: partner@atfxpartners.com, W: www.atfxpartners.com

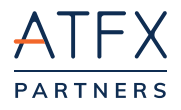

**Microsoft Internet Explorer**

- Versions 9-11
- Select 'Tools' from the top of your browser's window
- Choose 'Internet Options'
- Navigate to the 'Privacy' tab
- **•** Click 'Advanced'. Here you can choose to 'Accept' 'Block' or 'Prompt' both first and third-party cookies
- To disable cookies, tick 'Block'

There are multiple levels of cookie enablement in Internet Explorer. For more information, please visit: https://support.microsoft.com/zh-hk/help/17442/windowsinternet-explorer-delete-managecookies

#### **Microsoft Edge** • Click the menu button

**•** Choose 'Settings' and then 'View advanced settings'

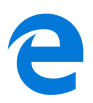

- Under 'Cookies' choose either 'Don't block cookies' or 'Block only third party cookies'
- To disable cookies, click on 'Block all cookies'

There are multiple levels of cookie enablement in Edge. For more information, please visit: https://privacy.microsoft.com/en-gb/privacystatement

**Mozilla Firefox •** Click on the 'burger' button at the top of the browser (or 'Tools' if using Windows XP)

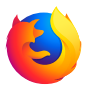

- Select 'Options' **•** Click 'Privacy'
- Set 'Firefox will' to 'Use custom settings for history'
- Select 'Accept cookies from sites' and your preferred treatment of third party cookies
- To disable cookies, remove the check mark from 'Accept cookies from sites'
- Click 'OK' to close the window

There are multiple levels of cookie enablement in Firefox. For more information, please visit:

https://support.mozilla.org/en-US/kb/enable-and-disable-cookieswebsite-preferences?redir ectlocale=enUS&redirectslug=Enabling+and+disabling+cookies

AT Global Markets Limited (ATGM, Registration Number 24226 IBC 2017) E: partner@atfxpartners.com, W: www.atfxpartners.com

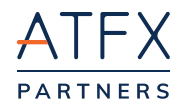

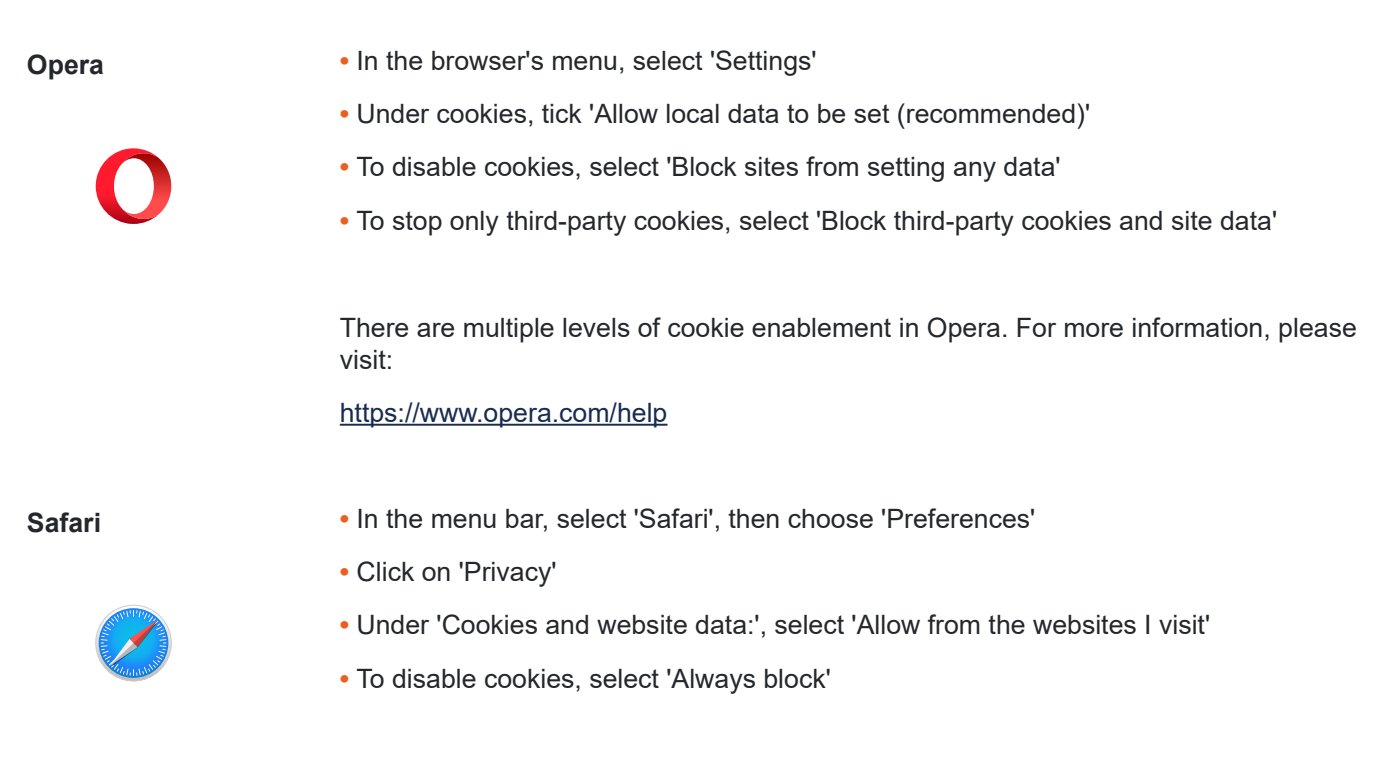

There are multiple levels of cookie enablement in Safari. For more information, please visit:

https://support.apple.com/?path=Safari/3.0/en/9277.html

For general information, please visit www.aboutcookies.org. This site includes instructions on how to amend your cookie settings for a variety of browsers and how to delete existing cookies from your computer.

If you have any specific questions or concerns about cookies, please contact info@atfxpartners.com.

We are committed to keeping your personal information safe. For more information on how we handle your data, see our privacy notice.

### **Changes to this Affiliate Cookies Policy**

ATFX reserves the right to change this Policy as deemed necessary from time to time or as may be required by law. Any changes will be immediately posted on the Website and Users are deemed to have accepted the terms of the Policy on their first use of the Website following the alterations. For further information about cookies and their use, please refer to: www.allaboutcookies.org

#### **This document was last updated on October 2018.**